# **Проверочная работа**

## **по ГЕОГРАФИИ**

# **8 КЛАСС**

## **Вариант 1**

### **Инструкция по выполнению работы**

На выполнение работы по географии даётся 45 минут. Работа включает в себя 7 заданий.

Ответы на задания запишите в поля ответов в тексте работы. В случае записи неверного ответа зачеркните его и запишите рядом новый.

При вычислениях разрешается использовать непрограммируемый калькулятор.

При выполнении работы не разрешается пользоваться учебником, рабочими тетрадями, атласом и другим справочным материалом.

При необходимости можно пользоваться черновиком. Записи в черновике проверяться и оцениваться не будут.

Советуем выполнять задания в том порядке, в котором они даны. В целях экономии времени пропускайте задание, которое не удаётся выполнить сразу, и переходите к следующему. Если после выполнения всей работы у Вас останется время, то Вы сможете вернуться к пропущенным заданиям.

Значком отмечены задания, ответы на которые фиксируются на картах, приведённых на страницах 4 и 10.

*Желаем успеха!*

#### *Заполняется учителем, экспертом или техническим специалистом*

**Обратите внимание:** в случае, если какие-либо задания не могли быть выполнены целым классом по причинам, связанным с отсутствием соответствующей темы в реализуемой школой образовательной программе, в форме сбора результатов ВПР всем обучающимся класса за данное задание вместо балла выставляется значение «Тема не пройдена». В соответствующие ячейки таблицы заполняется н/п.

*\_\_\_\_\_\_\_\_\_\_\_\_\_\_\_\_\_\_\_\_\_\_\_\_\_\_\_\_\_\_\_\_\_\_\_\_\_\_\_\_\_\_\_\_\_\_\_\_\_\_\_\_\_\_\_\_\_\_\_\_\_\_\_\_\_\_\_\_\_\_\_\_\_\_\_\_\_\_\_\_\_\_\_\_\_\_\_\_\_\_\_\_\_\_\_\_*

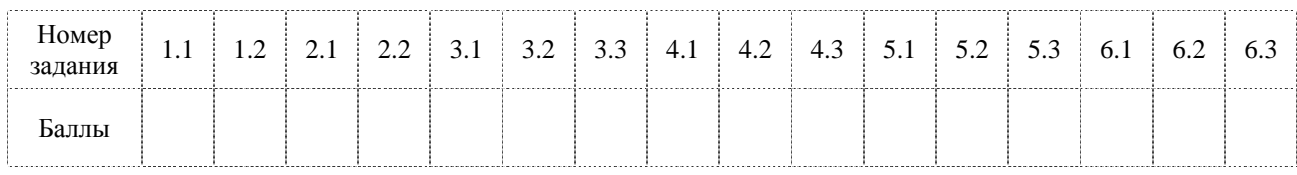

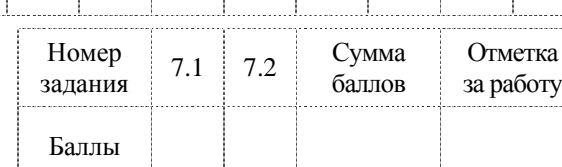

*Таблица для внесения баллов участника*

На рисунках представлены контуры стран-соседей России. Рассмотрите рисунки и выполните задания.

1.1. Выберите из списка названия столиц этих стран и укажите их под рисунками.

# *Столицы стран-соседей России:*

Улан-Батор, Вашингтон, Таллин, Токио, Нур-Султан, Пекин, Тбилиси, Хельсинки.

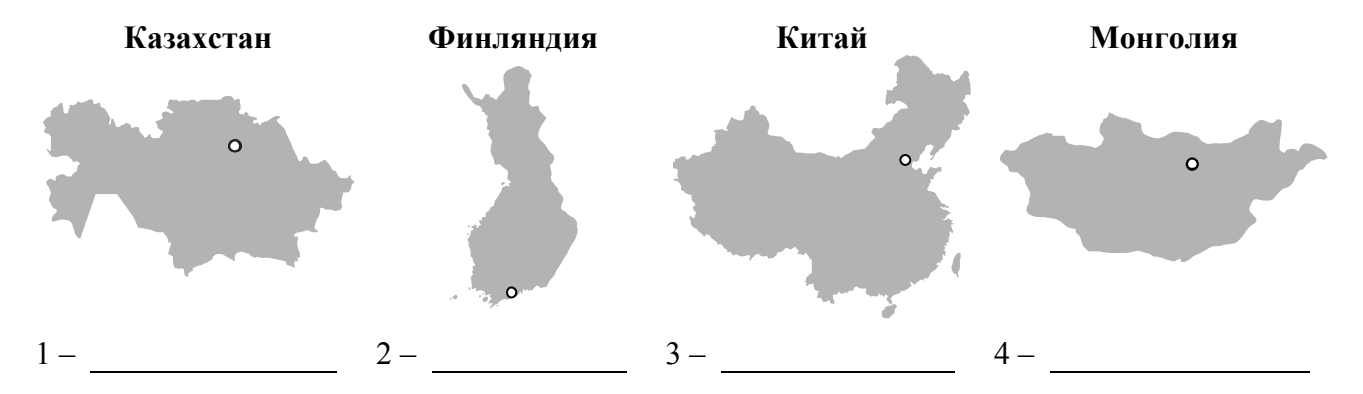

Определите расположение представленных стран на схеме и впишите в пустые квадраты их **номера**.

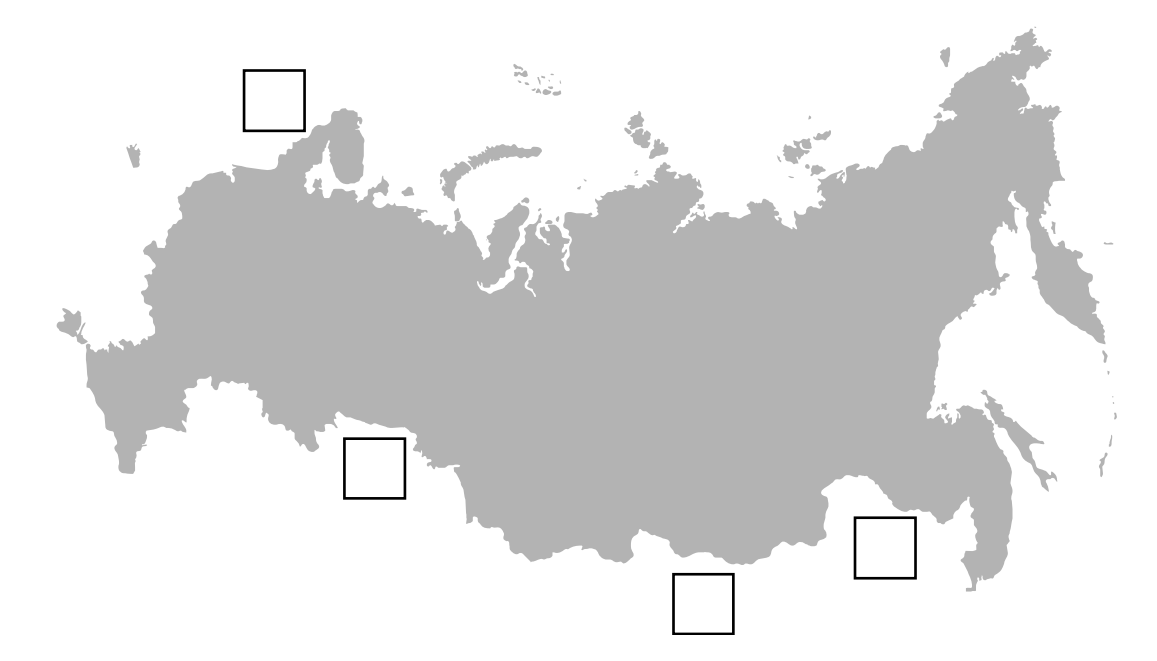

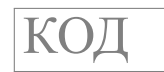

1.2. На диаграмме отображена протяжённость границ России с представленными на рисунках странами. Границе с какой страной соответствует столбец, обозначенный буквой В? Запишите в ответе **название** страны. Ответ. 0 1000 2000 3000  $4000 -$ 5000  $6000 -$ 7000 8000 **А Б В Г** км

*Задания 2–5 выполняются с использованием карты России, приведённой на странице 4.*

2.1. На карте буквами обозначены объекты, определяющие географическое положение России. Выберите из приведённого списка названия этих объектов и запишите их в таблицу.

# *Географические объекты:*

острова Северная Земля, Баренцево море, Белое море, горы Саяны, острова Новая Земля, остров Врангеля, Охотское море, Кавказские горы.

Ответ. | А | Б | В | Г

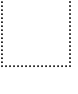

**2**

2.2. Точка N расположена на территории одного из указанных Вами географических объектов и имеет координаты 50° с.ш. 150° в.д. Поставьте на карте крайнюю западную точку России, которая расположена на одной параллели с точкой N, и обозначьте её буквой K.

Определите и запишите координаты точки K.

Ответ.

Рассчитайте расстояние в километрах от точки N до точки K с помощью приведённой ниже таблицы. Результат округлите до целого числа. (Для расчёта используйте калькулятор.)

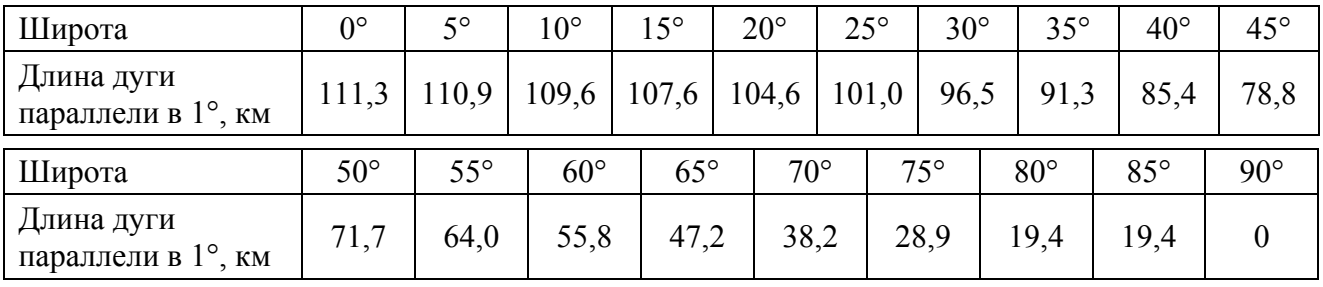

Ответ. \_\_\_\_\_\_\_\_\_\_\_\_\_\_\_\_\_\_\_\_\_\_\_\_\_\_\_\_км.

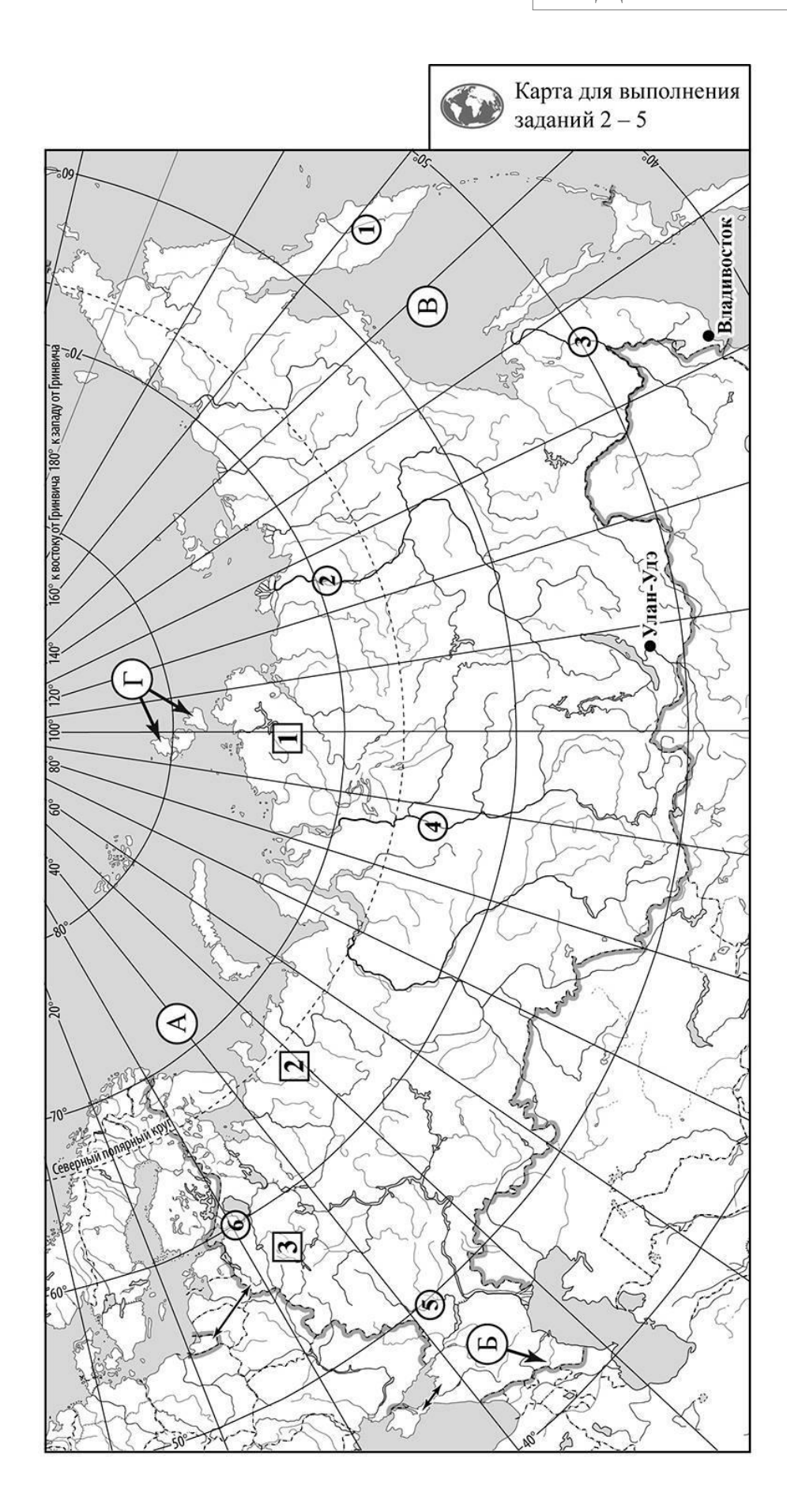

3.1. На карте России цифрами в квадратах обозначены формы рельефа. Выберите из предложенного списка географические названия этих форм рельефа и впишите в пустые ячейки на схеме.

## *Географические названия форм рельефа:*

Северо-Сибирская, Черского, Тиманский, Становое, Вилюйское, Валдайская.

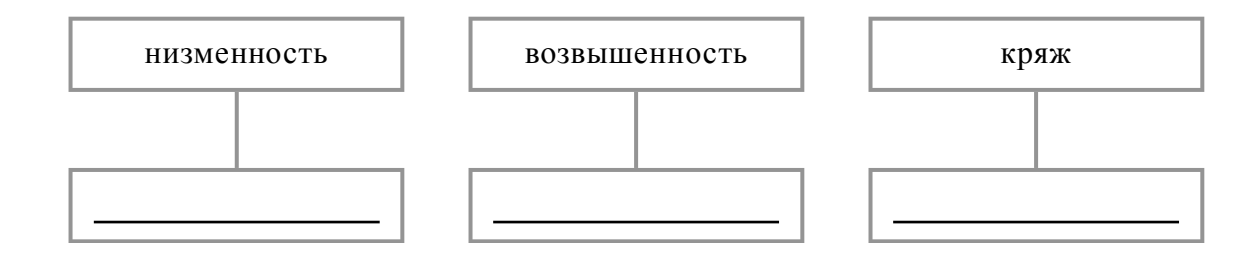

3.2. Какая форма рельефа обозначена на карте цифрой  $\boxed{1}$  ? Запишите в ответе полное название этого географического объекта.

Ответ. \_\_\_\_\_\_\_\_\_\_\_\_\_\_\_\_\_\_\_\_\_\_\_\_\_\_\_\_

На какой из фотографий представлен указанный Вами географический объект?

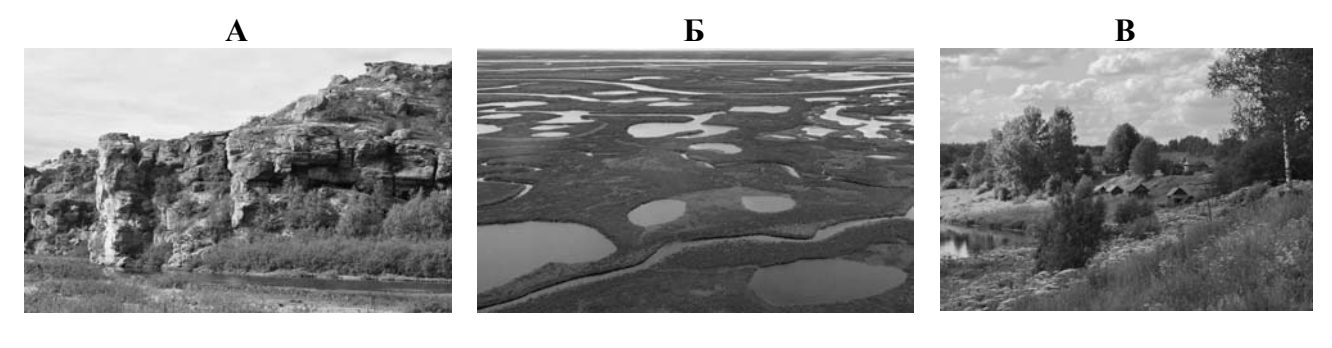

Ответ.

3.3. Выберите три утверждения, которые характеризуют особенности указанного Вами географического объекта, и запишите в ответе их номера.

- 1) Здесь расположено устье реки Оби.
- 2) Эта форма рельефа расположена за Северным полярным кругом.
- 3) Эта форма рельефа простирается от Енисейского залива до реки Оленёк.
- 4) На территории представлена зона тайги.
- 5) Здесь расположено озеро Таймыр.
- 6) Эта форма рельефа расположена на Кольском полуострове.

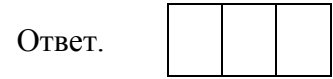

4.1. Распределите реки России, приведённые в списке, в соответствии с бассейнами океанов, к которым они относятся. Запишите названия рек в соответствующие ячейки таблицы.

## *Реки:*

**4**

Камчатка, Дон, Енисей, Нева, Лена, Амур.

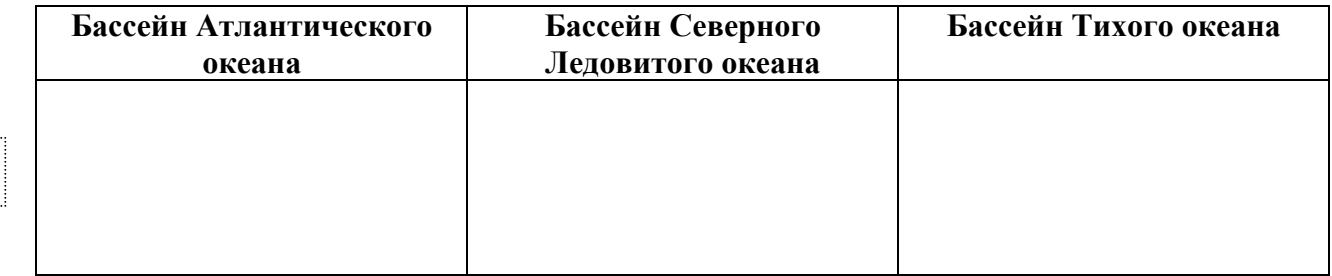

4.2. Определите по тексту и запишите название одной из приведённых в списке рек.

Крупнейшая сибирская река, самая полноводная в России с годовым стоком 624 км<sup>3</sup>. Эта река – природная граница между Западной и Восточной Сибирью. Её протяжённость составляет 3487 км. От истока, расположенного в горах Саянах, в области высотной поясности на высоте 619 м над уровнем моря, до впадения в Карское море река проходит через все природные зоны Сибири от степей и лесостепей через тайгу до лесотундры и тундры. В неё впадают такие крупные реки как Ангара, Подкаменная Тунгуска и Нижняя Тунгуска. В верхнем течении на реке построены крупнейшие в стране ГЭС: Саяно-Шушенская и Красноярская.

Ответ.

Приведённые в списке реки обозначены на карте цифрами в кружках. Какой цифрой обозначена указанная Вами река?

Ответ.

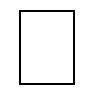

4.3. Используя данные, приведённые в тексте, рассчитайте падение и уклон указанной Вами реки. Результаты округлите до десятых. (Для расчёта используйте калькулятор.)

Падение реки \_\_\_\_\_\_\_\_\_\_\_\_\_ м. Ответ. Уклон реки \_\_\_\_\_\_\_\_\_\_\_\_\_ см/км.

На карте России указаны два города: Владивосток и Улан-Удэ, для которых по данным метеонаблюдений построены климатограммы, изображённые на рисунках. Рассмотрите карту и климатограммы и выполните задания.

5.1. Определите, какому климатическому поясу / типу климата соответствует каждая климатограмма. Подпишите название климатического пояса / типа климата под соответствующей климатограммой, выбрав его из приведённого списка.

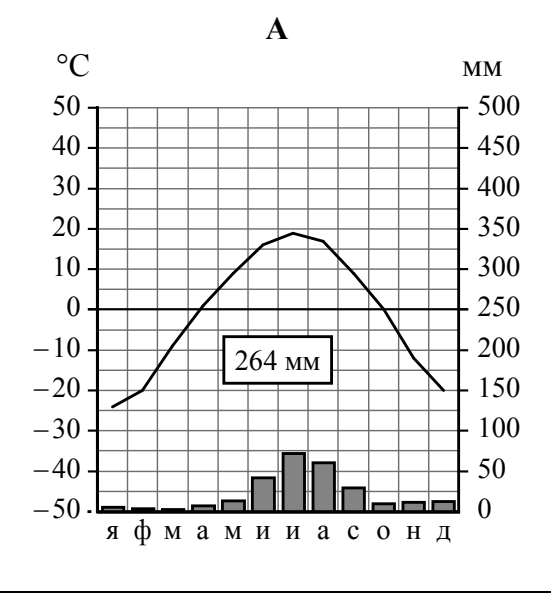

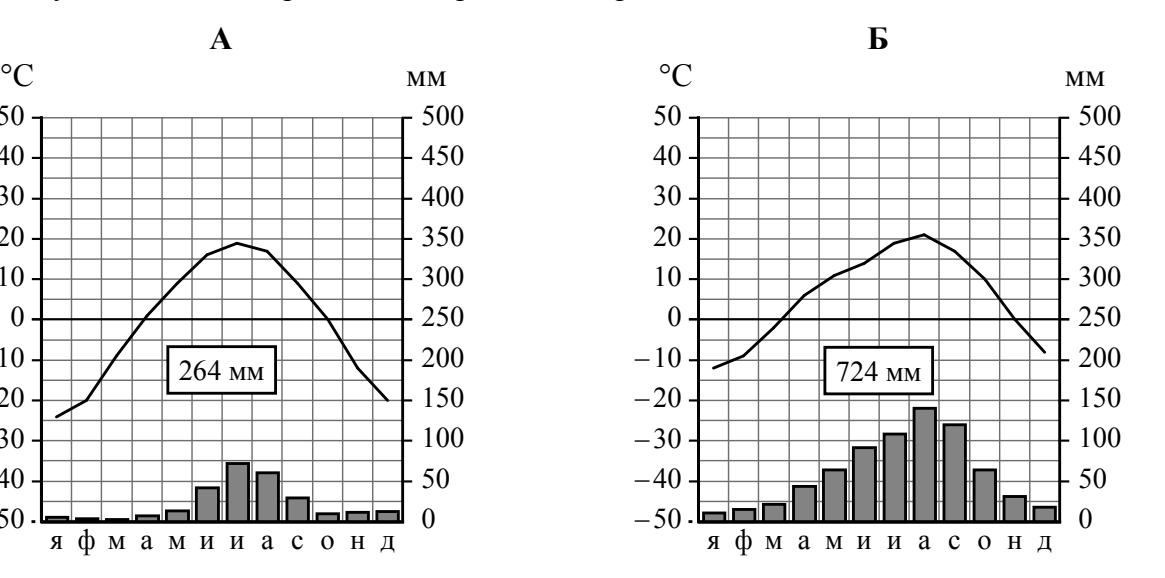

### Климатические пояса / типы климата:

арктический, субарктический, умеренный / морской, умеренный / умеренно континентальный, умеренный / континентальный, умеренный / резко континентальный, умеренный / муссонный, субтропический.

5.2. Школьник из Владивостока отправил письмо с описанием особенностей местного климата своему другу, который живёт в Улан-Удэ.

Зима в нашем городе сухая <sup>и</sup> морозная <sup>с</sup> ясной солнечной погодой. Снега выпадает мало. Лето тёплое, но погода неустойчива. В начале лета преобладает облачная погода, очень часты туманы, высокая влажность воздуха. В конце лета выпадает большое количество осадков в виде ливневых дождей, которые приносят тайфуны.

Какая климатограмма построена по данным метеонаблюдений в городе Владивостоке? Укажите в ответе букву, которой она обозначена.

Ответ.

По выбранной Вами климатограмме определите климатические показатели, характерные для климата Владивостока, и заполните таблицу.

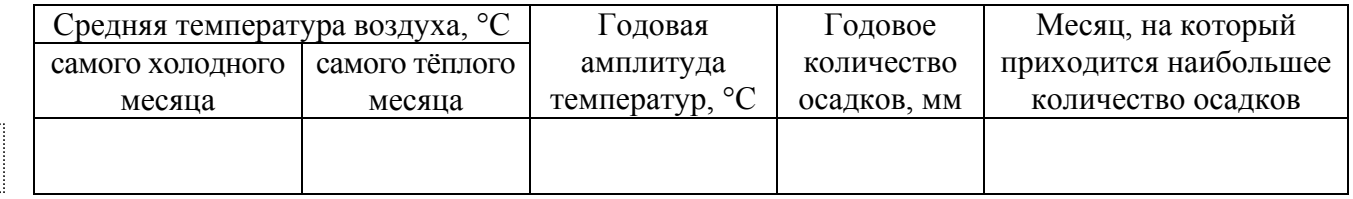

5.3. Какие климатообразующие факторы определяют климат Владивостока? Запишите в ответе их номера.

- 1) расположение за Северным полярным кругом
- 2) приморское положение
- 3) муссонная циркуляция атмосферы
- 4) распространение многолетней мерзлоты
- 5) барьерная роль рельефа
- 6) мощная циклоническая деятельность

### Ответ.

## *Задание 6 выполняется с использованием карты России, приведённой на странице 10.*

Группа туристов отправилась в путешествие по России. На карте отмечены буквами опорные точки их маршрута, которые являются крупными городами: центрами субъектов Российской Федерации (республик, краёв, областей) и/или городами федерального значения. Проследите по карте маршрут туристов и выполните задания.

6.1. Выберите из приведённого списка названия городов – опорных точек маршрута, и заполните таблицу.

*Города:* 

Екатеринбург, Владивосток, Красноярск, Махачкала, Липецк, Мурманск.

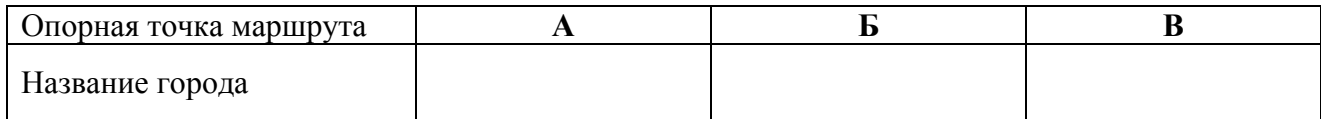

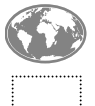

**6**

Подпишите на карте названия указанных Вами городов – опорных точек маршрута.

6.2. Из точки А в точку Б туристы решили добраться на самолёте. Заполните пропуски в авиабилете: впишите названия пункта вылета, пункта назначения и время прилёта в пункт назначения (местное время).

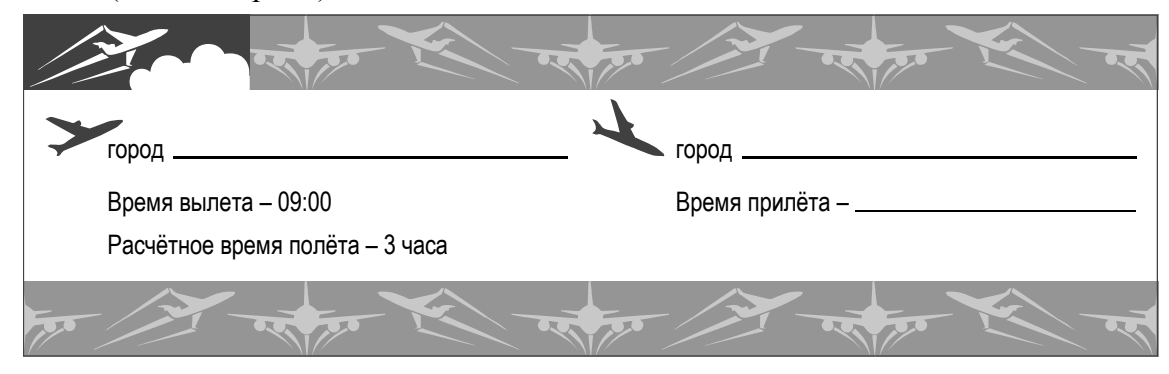

6.3. Путь от точки Б до точки В туристы преодолевали на автомобиле. По пути они делали фотографии и записи в дневнике. Рассмотрите фотографии, прочитайте записи туристов и ответьте на вопрос.

![](_page_8_Picture_5.jpeg)

Своё путешествие мы начали на берегах озера Имандра. Здесь, в горных массивах Мончетундра и Чунатундра, расположена одна из крупнейших охранных зон Европы – заповедник, где ведутся постоянные наблюдения за северным оленем. Нас восхитила первозданная природа покрытых мхами и карликовыми деревьями пространств. Наш путь лежал на юг, через величественные таёжные леса. Но, двигаясь по лесным просторам, мы видели значительные участки вырубленного леса. По дороге нам встретилось много гружённых брёвнами железнодорожных составов и лесовозов, доставляющих древесину на местные деревоперерабатывающие предприятия и в другие регионы страны. Южнее к хвойным породам стали примешиваться лиственные породы деревьев, а двигаясь дальше, мы уже наблюдали леса, полностью состоящие из листопадных пород. Ещё южнее леса встречались лишь небольшими массивами вдоль рек. Практически вся территория была распахана под посевы зерновых, свёклы, подсолнечника, естественной растительности осталось совсем мало. Мы попали в самый маленький по площади заповедник в мире, «Галичья гора», расположенный на Среднерусской возвышенности, с его главной достопримечательностью – причудливыми скалами из древнего девонского известняка. А вскоре нас уже встречал город, известный как крупный центр чёрной металлургии Европейской части России.

Какие природные зоны из тех, по территории которых проходил маршрут туристов, отображены на фотографиях?

 $\_$  , and the contribution of the contribution of the contribution of the contribution of  $\mathcal{L}_\text{max}$ 

Ответ.

![](_page_9_Picture_1.jpeg)

Используя представленную ниже таблицу и графики динамики численности населения по субъектам Российской Федерации за период 2005–2018 гг., выполните задания.

![](_page_10_Picture_407.jpeg)

**Динамика численности населения, тыс. человек**

7.1. Определите, какому субъекту Российской Федерации соответствует каждый график динамики численности населения. Запишите в ответе **порядковые номера** субъектов Российской Федерации под соответствующими буквами.

![](_page_10_Picture_408.jpeg)

7.2. В каких из приведённых в таблице субъектов Российской Федерации численность населения за указанный период выросла? Запишите в ответе **названия** субъектов РФ.

Ответ.

В каком из приведённых в таблице субъектов Российской Федерации убыль населения за указанный период была наибольшей? Запишите в ответе **название** субъекта РФ. (При необходимости Вы можете воспользоваться калькулятором.)

 $\_$  , and the contribution of the contribution of the contribution of the contribution of  $\mathcal{L}_\text{max}$ 

Ответ.